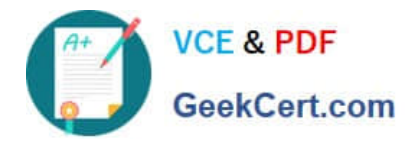

# **MB6-702Q&As**

Microsoft Dynamics AX 2012 R3 Financials

## **Pass Microsoft MB6-702 Exam with 100% Guarantee**

Free Download Real Questions & Answers **PDF** and **VCE** file from:

**https://www.geekcert.com/mb6-702.html**

100% Passing Guarantee 100% Money Back Assurance

Following Questions and Answers are all new published by Microsoft Official Exam Center

**C** Instant Download After Purchase

**83 100% Money Back Guarantee** 

- 365 Days Free Update
- 800,000+ Satisfied Customers  $603$

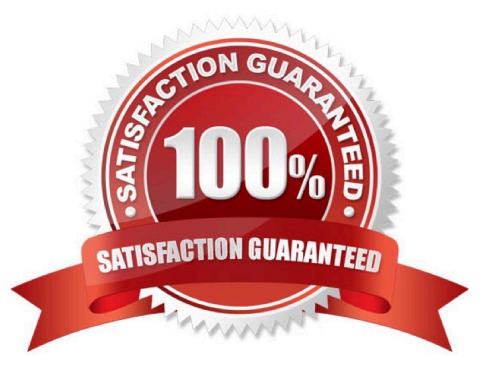

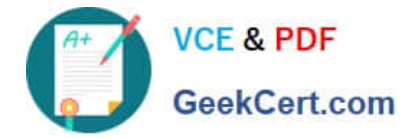

#### **QUESTION 1**

You need to ensure that you have the most current data to manage customer collections.

What should you create first?

- A. A customer account statement
- B. A customer balance list
- C. A customer aging snapshot
- D. A customer pool

Correct Answer: C

Customer aging snapshot.

Use this form to create aging snapshots for customers. An aging snapshot contains the calculated aged balances for a group of customers at one point in time. Aging snapshots provide quick access to aging information for collections agents

using the Collections form and related list pages.

Reference: Customer aging snapshot (form) [AX 2012]

#### **QUESTION 2**

You are the Microsoft Dynamics AX administrator for an organization.

The organization has a maximum cash credit limit of \$20,000. If a payment is issued for more than the stated cash credit limit, the payment is rejected and the organization is fined.

You need to ensure that payments do NOT exceed the cash credit limit.

Which two actions should you perform? Each correct answer presents part of the solution.

A. On the Bank accounts form, enter the Credit limit value.

B. On the Bank accounts form, set the Bank account status option to Inactive for all transactions.

C. On the Bank accounts form, enter the Active from and Active to dates.

D. On the Cash and bank management parameters form, set the Bank credit limit tolerance option to Error.

Correct Answer: AD

A: Field: Credit limit

Enter the credit limit for the bank. You must enter a negative amount in this field. You are notified if the bank balance exceeds this limit when you post a payment journal.

Reference: Bank accounts (form) [AX 2012]

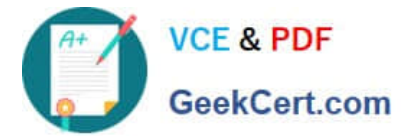

#### D: Field: Bank credit limit tolerance

Select how to notify the user when a payment journal that is posted causes a balance to exceed the credit limit. Select from the following options:

None Do not consider the credit limit.

Warning Display a warning when the credit limit is exceeded, but continue the process.

 Error Display an error when the credit limit is exceeded, and stop the process. Reference: Cash and bank management parameters (form) [AX 2012]

#### **QUESTION 3**

\*

\*

\*

You are entering a customer sales order that has two lines: one line for item A and one line for item B.

The following statements are necessary to calculate sales tax for the sales order:

The sales tax group linked to the customer includes sales tax codes ST1, ST2, ST3, and ST4. The item sales tax group linked to item A includes sales tax codes ST1, ST2, and ST5. The item sales tax group linked to item B includes sales tax

codes ST1, ST3, and ST5.

You need to calculate sales taxes for each of the sales order lines.

Which two statements describe how sales taxes are calculated for the sales order? Each correct answer presents part of the solution.

A. The line with item B is calculated based on sales tax codes ST1 and ST3.

B. The line with item B is calculated based on sales tax codes ST1, ST3, and ST5.

C. The line with item A is calculated based on sales tax codes ST1, ST2, and ST5.

D. The line with item A is calculated based on sales tax codes ST1 and ST2.

Correct Answer: AD

Transactions that are subject to sales taxes must be associated with both a sales tax group and an item sales tax group. Sales tax is calculated only for the sales tax codes that are included in both the sales tax group and the item sales tax group.

Reference: Set up and use sales tax codes [AX 2012]

#### **QUESTION 4**

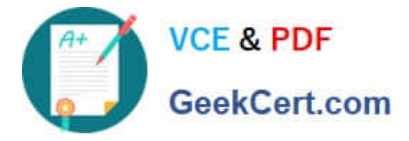

The encumbrance process is enabled in your Microsoft Dynamics AX environment.

A buyer for your organization creates a purchase order for a \$10,000 contract with a lawyer who is providing legal advice related to a claim. You post an invoice for \$2,000 from the lawyer for the cost of his services so far.

What is the encumbrance amount for the contract with the lawyer after the invoice is posted?

A. \$2,000

B. \$8,000

C. \$10,000

D. S12,000

Correct Answer: B

Example

You create a purchase order with 35,000.00 in encumbered funds for the expected purchase of computers and related items. You later create and confirm a vendor invoice for a 22,000.00 purchase from a computer vendor. The relieved

amount of the encumbrance is 22,000.00 and the remaining amount of the encumbrance is 13,000.00.

Reference: Encumbrance summary (form) [AX 2012]

#### **QUESTION 5**

You are configuring budgets for your organization. Your organization uses a scientifically calculated, predefined percentage of direct expenses for each of its departments.

You need to define these percentages so that the budget automatically allocates to these departments from the main accounts. What should you configure?

- A. Budget period allocation keys
- B. Budget control rules
- C. Budget transfer rules
- D. Budget allocation terms

Correct Answer: D

Use the Budget allocation terms form to define the financial dimension values and the percentages that are used to generate budget allocations. These budget allocation terms provide an automated way to distribute percentages of budget amounts across financial dimension values. For example, a travel budget can be allocated to multiple departments by using one budget account entry.

Reference: Set up budget allocation terms [AX 2012]

[MB6-702 VCE Dumps](https://www.geekcert.com/mb6-702.html) [MB6-702 Exam Questions](https://www.geekcert.com/mb6-702.html) [MB6-702 Braindumps](https://www.geekcert.com/mb6-702.html)

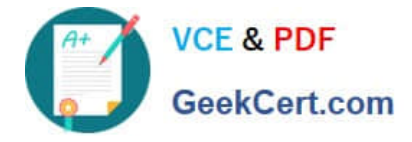

To Read the Whole Q&As, please purchase the Complete Version from Our website.

## **Try our product !**

100% Guaranteed Success 100% Money Back Guarantee 365 Days Free Update Instant Download After Purchase 24x7 Customer Support Average 99.9% Success Rate More than 800,000 Satisfied Customers Worldwide Multi-Platform capabilities - Windows, Mac, Android, iPhone, iPod, iPad, Kindle

We provide exam PDF and VCE of Cisco, Microsoft, IBM, CompTIA, Oracle and other IT Certifications. You can view Vendor list of All Certification Exams offered:

#### https://www.geekcert.com/allproducts

### **Need Help**

Please provide as much detail as possible so we can best assist you. To update a previously submitted ticket:

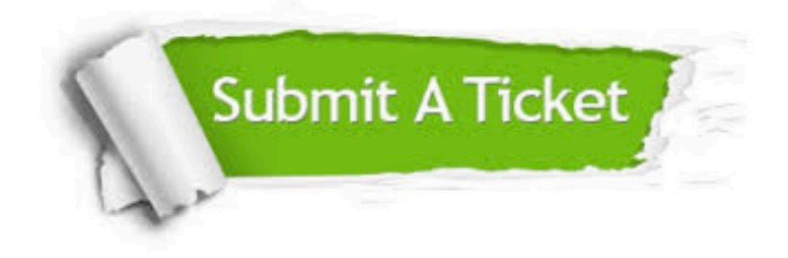

#### **One Year Free Update**

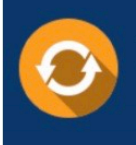

Free update is available within One fear after your purchase. After One Year, you will get 50% discounts for updating. And we are proud to .<br>oast a 24/7 efficient Customer upport system via Email

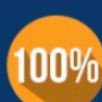

**Money Back Guarantee** 

To ensure that you are spending on quality products, we provide 100% money back guarantee for 30 days from the date of purchase

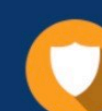

#### **Security & Privacy**

We respect customer privacy. We use McAfee's security service to provide you with utmost security for vour personal information & peace of mind.

Any charges made through this site will appear as Global Simulators Limited. All trademarks are the property of their respective owners. Copyright © geekcert, All Rights Reserved.